Документ подпи Мининсизаровной наужи и высшего образования Российской Федерации Инфоррациоральное государственное бюджетное образовательное учреждение высшего ФИО: Макаренко Елена Николаевна Должность: Рект<del>о</del>р Дата подписания: 04.12.2023 15:32:14 Финансово-экономический колледж Уникальный программный ключ:

c098bc0c1041cb2a4cf926cf171d6715d99a6ae00adc8e27b55cbe1e2dbd7c78

 $\overline{66p}$ a308a $\overline{7e}$ ЭКОНОМИЧА **OWNTBEPЖДАЮ** экономический  $\downarrow$  Р. А. Сычев 08  $2023r$ .  $\sqrt{5}$ 

# **Рабочая программа дисциплины Учебная практика**

# Специальность 38.02.07 БАНКОВСКОЕ ДЕЛО

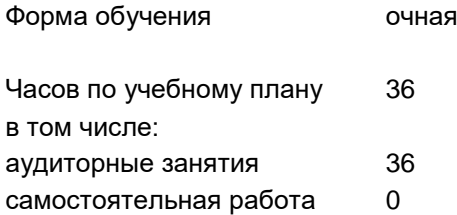

Ростов-на-Дону 2023 г.

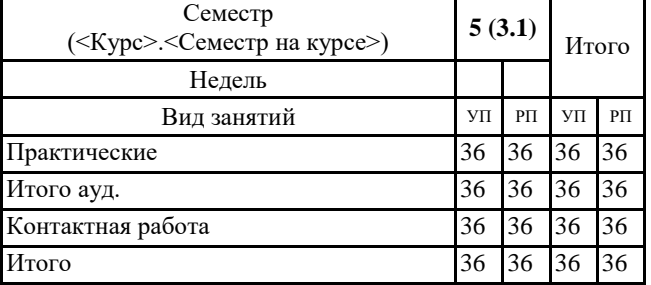

### **Распределение часов дисциплины по семестрам**

## **ОСНОВАНИЕ**

Федеральный государственный образовательный стандарт среднего профессионального образования по специальности 38.02.07 Банковское дело (Приказ Министерства образования и науки Российской Федерации от 5 февраля 2018 г. N 67 «Об утверждении Федерального государственного образовательного стандарта среднего профессионального образования по специальности38.02.07 Банковское дело»).

Рабочая программа составлена по образовательной программе направление 38.02.07 БАНКОВСКОЕ ДЕЛО программа среднего профессионального образования

Учебный план утвержден учёным советом вуза от 29.08.2023 протокол № 1

Программу составил(и): Преп., Попов А.Н.

Председатель ЦМК: Косачева С.В.

Рассмотрено на заседании ЦМК от 31.08.2023 протокол № 1

#### **1. ЦЕЛИ ОСВОЕНИЯ ДИСЦИПЛИНЫ**

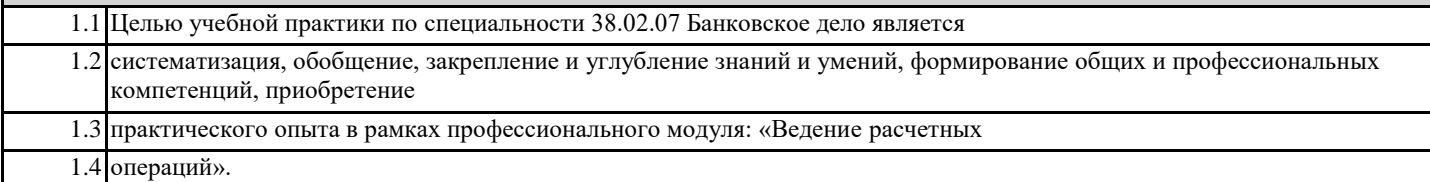

### **2. МЕСТО ДИСЦИПЛИНЫ В СТРУКТУРЕ ОБРАЗОВАТЕЛЬНОЙ ПРОГРАММЫ**

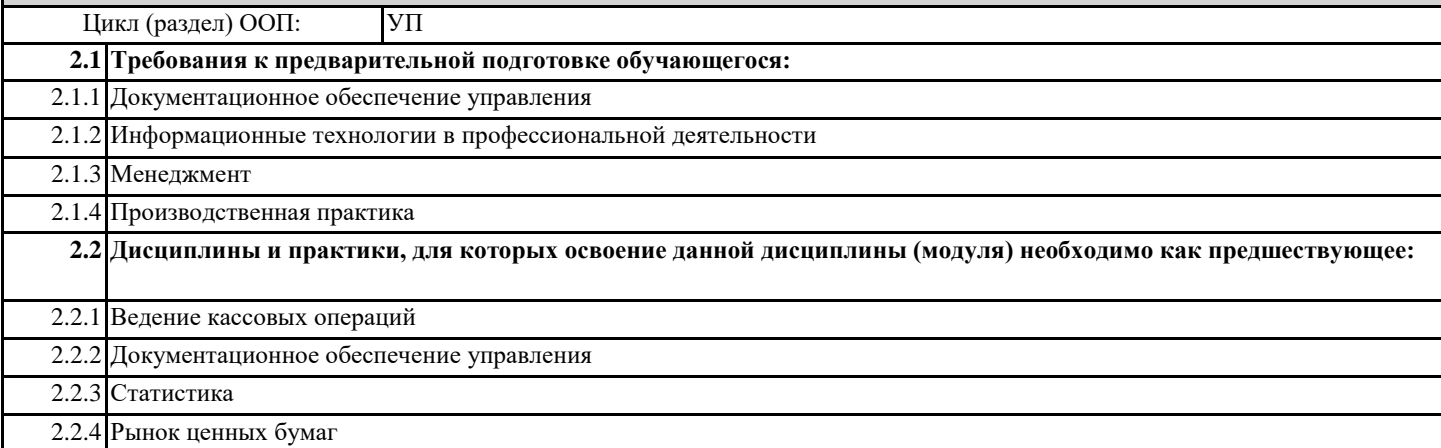

## **3. ТРЕБОВАНИЯ К РЕЗУЛЬТАТАМ ОСВОЕНИЯ ДИСЦИПЛИНЫ**

## **3.1 Знать**

#### **- правила оформления договоров банковского счета с клиентами;**

**- методы проверки правильности и полноты оформления расчетных документов;**

**- правила открытия и закрытия лицевых счетов в валюте Российской Федерации и иностранной валюте;**

**- правила оформления выписки из лицевых счетов клиентов;**

**- методы расчета и взыскания суммы вознаграждения за расчетное обслуживание;**

**- методы расчета прогнозов кассовых оборотов;**

**- правила составления календаря выдачи наличных денег;**

**- методы расчета минимальный остаток денежной наличности в кассе;**

**- правила устанавливания лимита остатков денежной наличности в кассах клиентов;**

**- правила оформления расчетов платежными поручениями, аккредитивами в банке плательщика и в банке поставщика,** 

**платежными требованиями в банке поставщика и в банке плательщика, инкассовыми поручениями, чеками;**

**- правила отражения и оформления операций по возврату сумм, неправильно зачисленных на счета клиентов;**

**- правила открытия счетов по учету доходов и средств бюджетов всех уровней;**

**- правила оформления и отражения в учете операции по зачислению средств на счета бюджетов различных уровней;**

**- правила оформления и отражения в учете возврат налогоплательщикам сумм ошибочно перечисленных налогов и других платежей;**

**- правила оформления и отражения операции по корреспондентскому счету, открытому в расчетнокассовом центре Банка России;**

**- правила проведения расчетов между кредитными организациями через счета ЛОРО и НОСТРО;**

**- правила контроля расчетов по корреспондентским счетам;**

**- правила осуществления и оформления расчетов банка со своими филиалами;**

**- правила ведения учета расчетных документов, не оплаченных в срок из-за отсутствия средств на корреспондентском счете; - правила отражения в учете межбанковские расчеты;**

**- правила проведения и отражения в учете расчетов по экспортно-импортным операциям банковскими.**

**3.2 Уметь - оформлять договоры банковского счета с клиентами; - проверять правильность и полноту оформления расчетных документов; - открывать и закрывать лицевые счета в валюте Российской Федерации и иностранной валюте; - выявлять возможность оплаты расчетных документов исходя из состояния расчетного счета клиента, вести картотеку неоплаченных расчетных документов; - оформлять выписки из лицевых счетов клиентов; - рассчитывать и взыскивать суммы вознаграждения за расчетное обслуживание; - рассчитывать прогноз кассовых оборотов; - составлять календарь выдачи наличных денег; - рассчитывать минимальный остаток денежной наличности в кассе; - устанавливать лимит остатков денежной наличности в кассах клиентов; - выполнять и оформлять расчеты платежными поручениями, аккредитивами в банке плательщика и в банке поставщика, платежными требованиями в банке поставщика и в банке плательщика, инкассовыми поручениями, чеками; - отражать в учете операции по расчетным счетам клиентов; - исполнять и оформлять операции по возврату сумм, неправильно зачисленных на счета клиентов; - оформлять открытие счетов по учету доходов и средств бюджетов всех уровней; - оформлять и отражать в учете операции по зачислению средств на счета бюджетов различных уровней; - оформлять и отражать в учете возврат налогоплательщикам сумм ошибочно перечисленных налогов и других платежей; - исполнять и оформлять операции по корреспондентскому счету, открытому в расчетнокассовом центре Банка России; - проводить расчеты между кредитными организациями через счета ЛОРО и НОСТРО; - контролировать и выверять расчеты по корреспондентским счетам; - осуществлять и оформлять расчеты банка со своими филиалами; - вести учет расчетных документов, не оплаченных в срок из-за отсутствия средств на корреспондентском счете; - отражать в учете межбанковские расчеты; - проводить и отражать в учете расчеты по экспортно-импортным операциям банковскими - переводами, в порядке документарного инкассо и документарного аккредитива; - проводить конверсионные операции по счетам клиентов; - рассчитывать и взыскивать суммы вознаграждения за проведение международных расчетов и конверсионных операций; - осуществлять контроль за репатриацией валютной выручки; консультировать клиентов по вопросам открытия банковских счетов, расчетным операциям, операциям с использованием различных видов платежных карт; - оформлять выдачу клиентам платежных карт; - оформлять и отражать в учете расчетные и налично-денежные операции при использовании платежных карт в валюте Российской Федерации и иностранной валюте; - использовать специализированное программное обеспечение для расчетного обслуживания клиентов, совершения межбанковских расчетов и операций с платежными картами. 3.3 Владеть**

**по ведению расчетных операций**

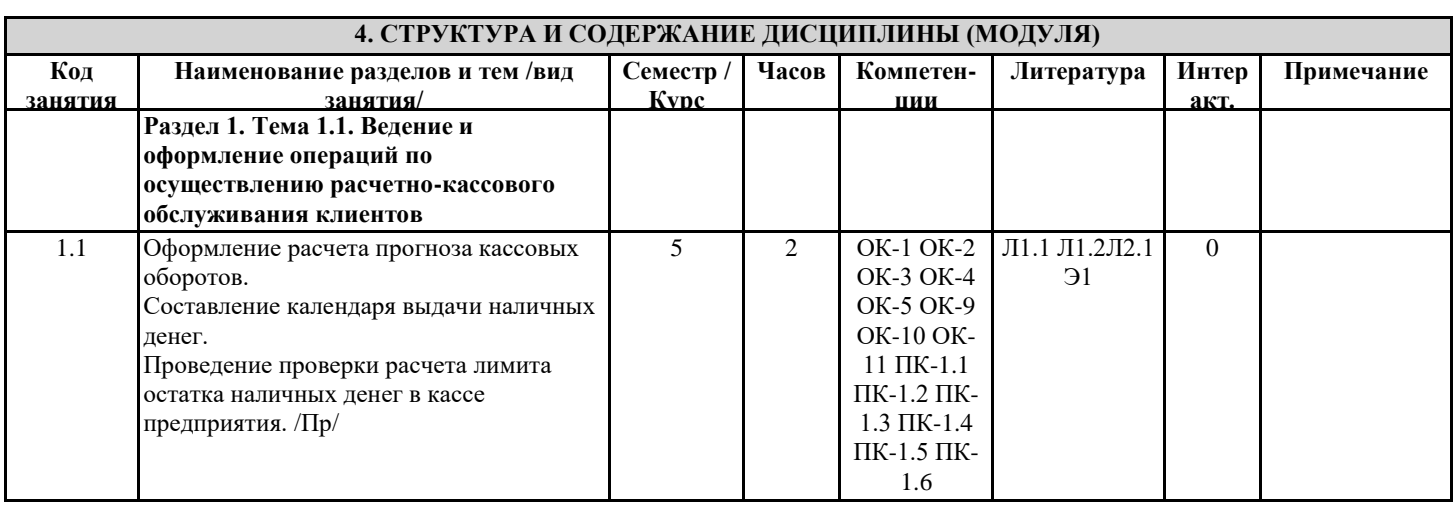

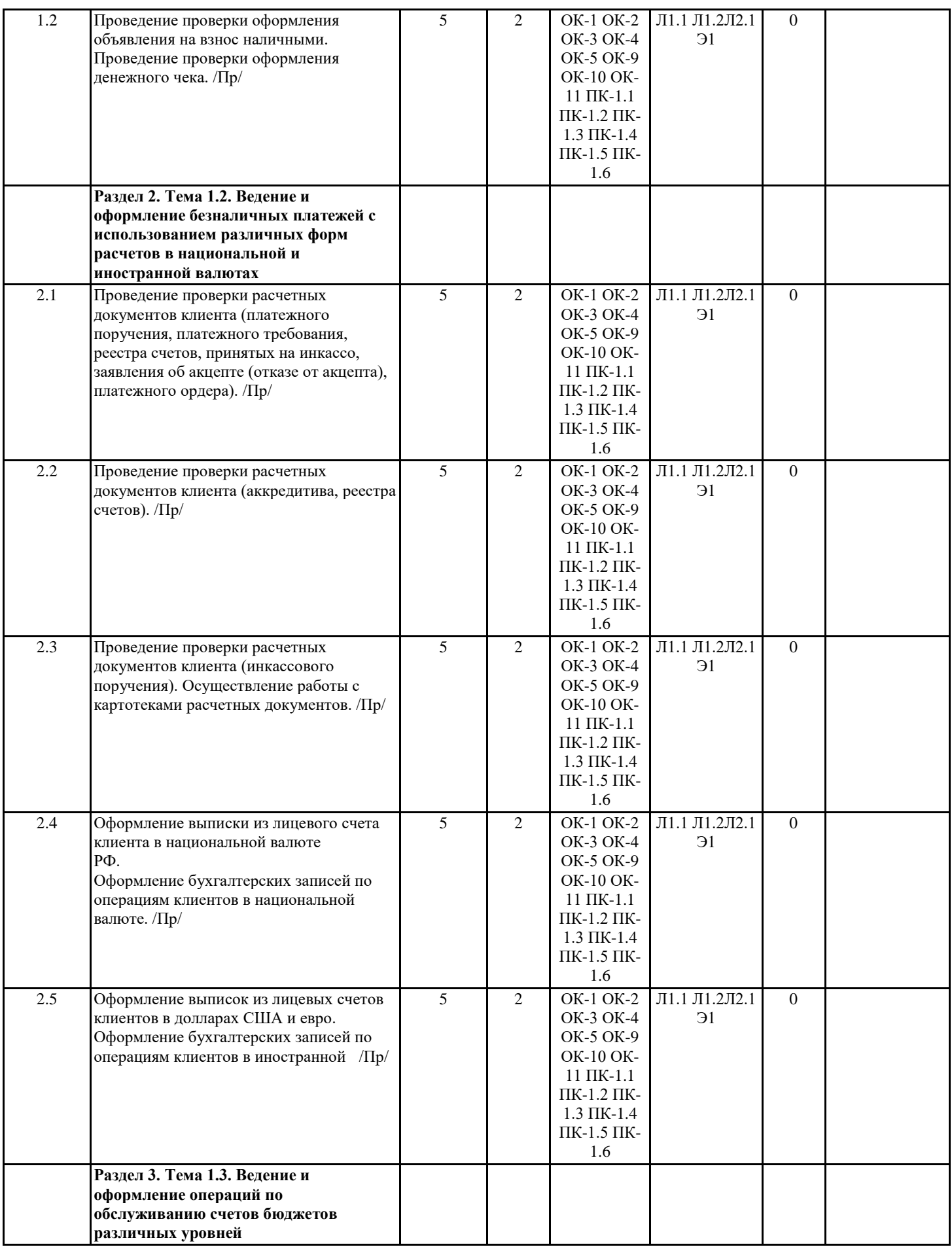

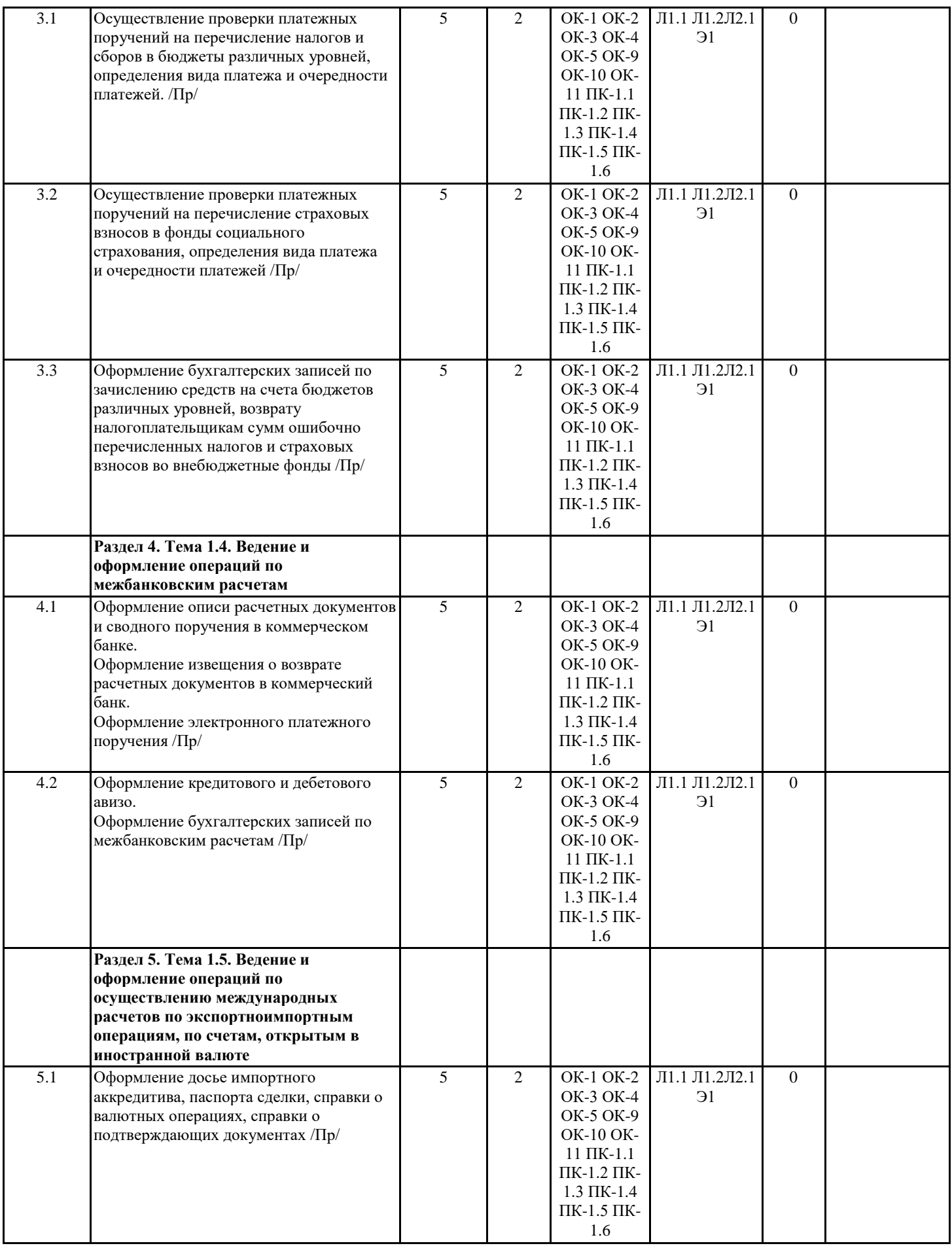

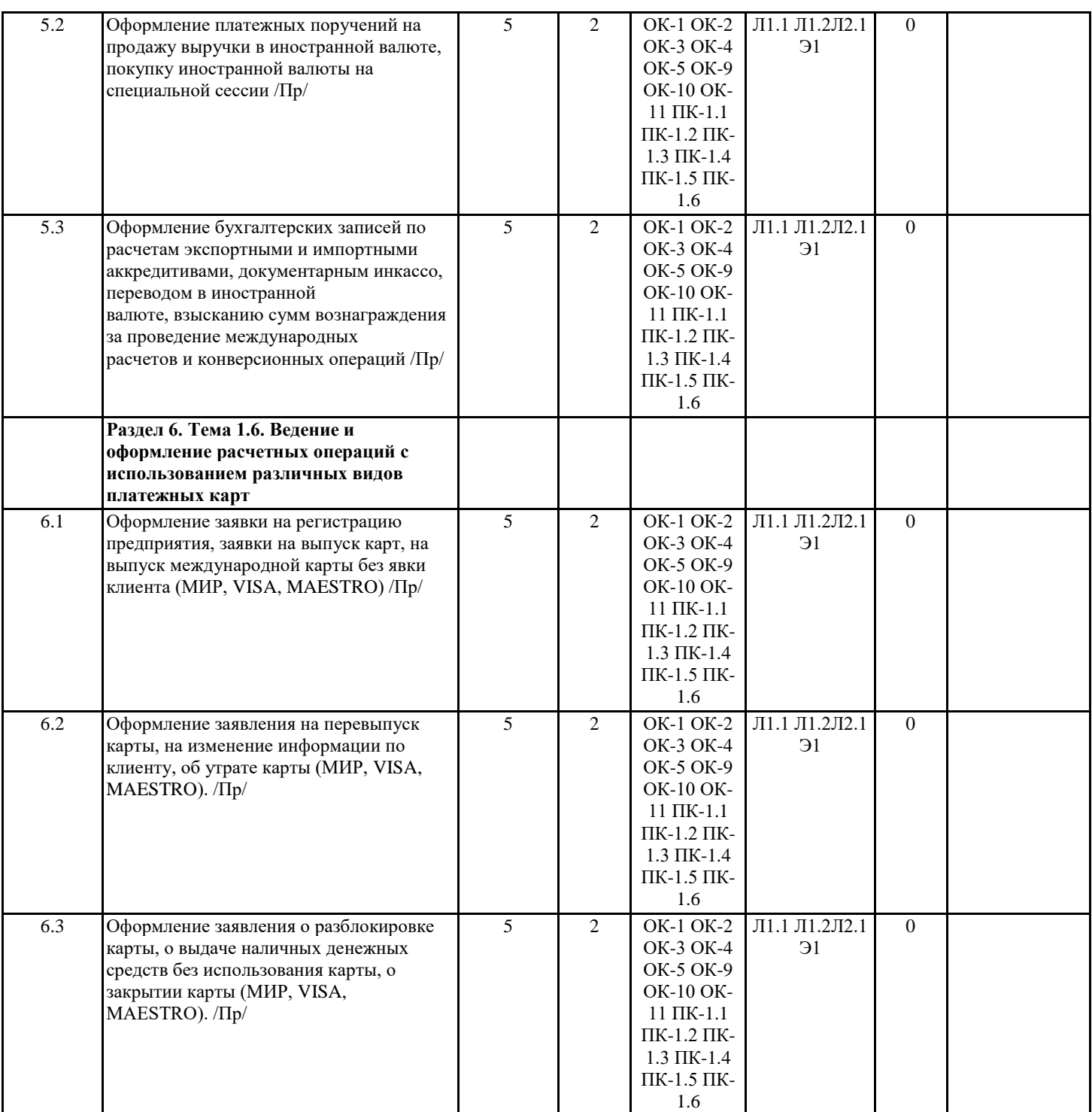

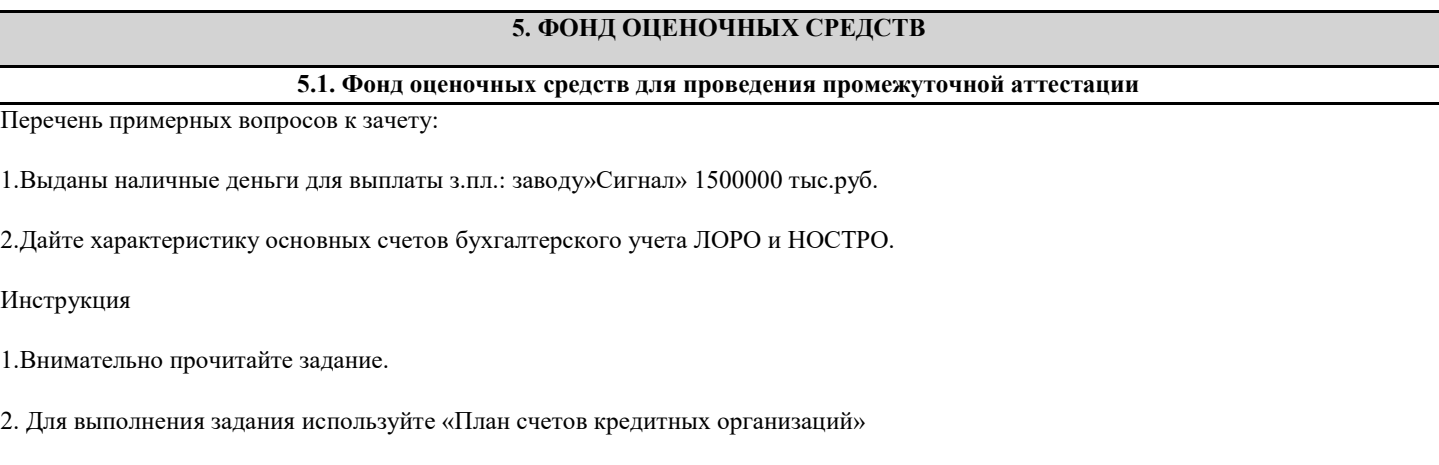

3. Выполнить задание с применением ПК в электронном виде в программе Word

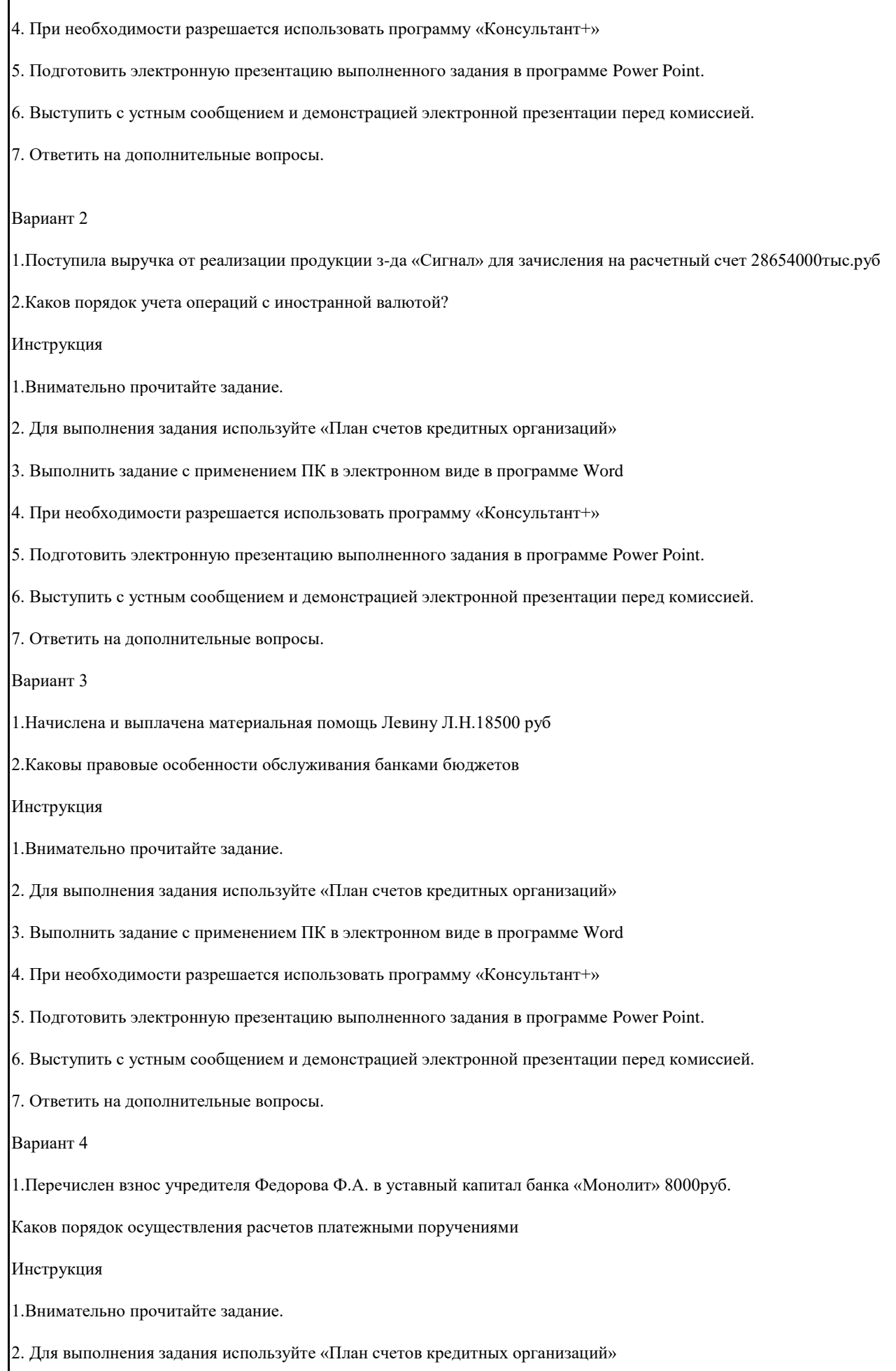

3. Выполнить задание с применением ПК в электронном виде в программе Word

4. При необходимости разрешается использовать программу «Консультант+» 5. Подготовить электронную презентацию выполненного задания в программе Power Point. 6. Выступить с устным сообщением и демонстрацией электронной презентации перед комиссией. 7. Ответить на дополнительные вопросы. Остальные шесть вариантов заданий имеют аналогичную структуру. Критерии оценки выполненного задания Оформление договора в соответствии с нормами действующего законодательства Оформление счета согласно действующим правилам. Демонстрация правильной последовательности выполнения работы . Защита портфолио, умение обосновать свои действия, аргументированность приводимых фактов. **5.2. Фонд оценочных средств для проведения текущего контроля** Представлен в приложении к рабочей программе дисциплины

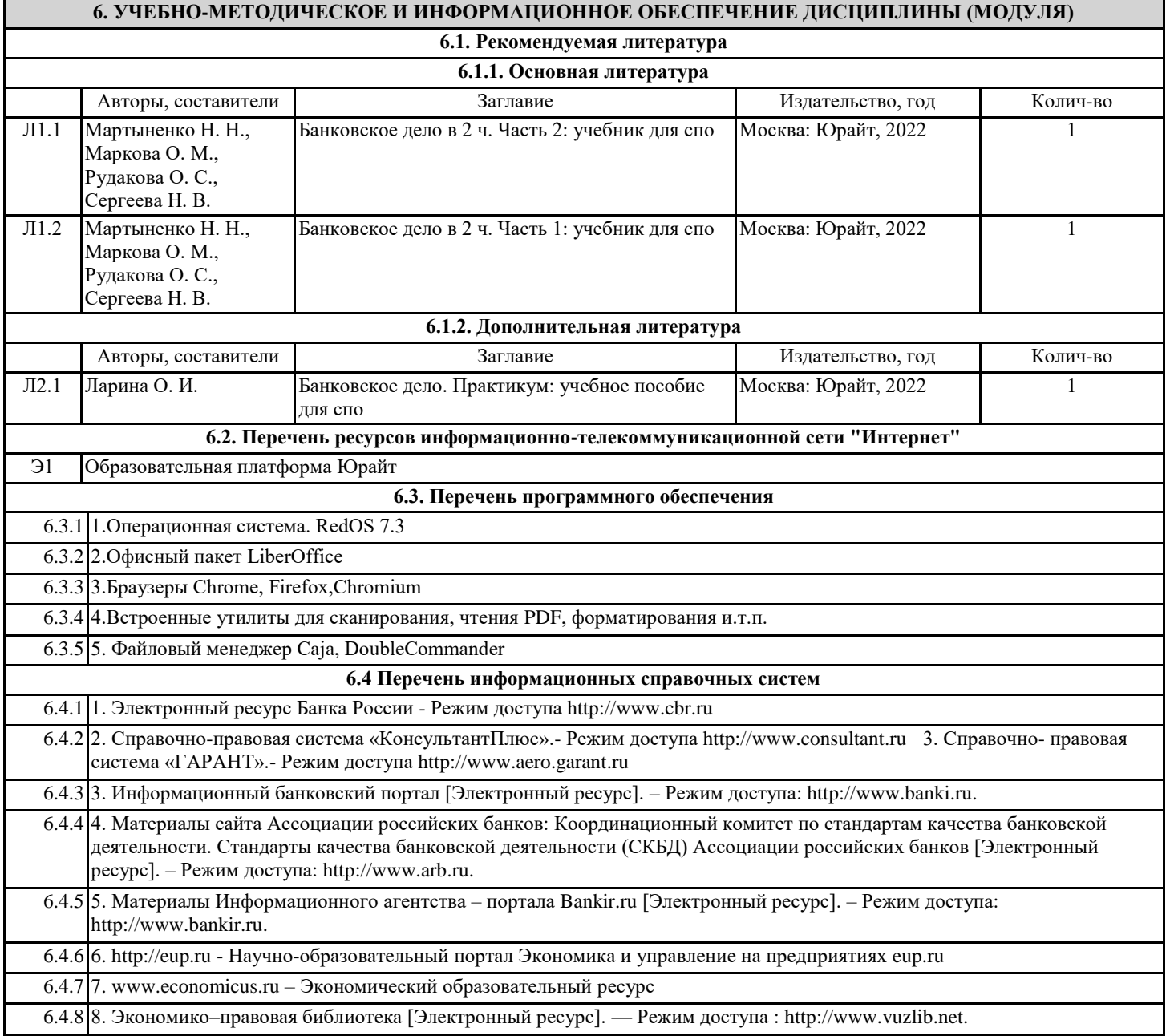

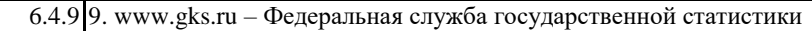

6.4.10 10. https://secretmag.ru – Интернет журнал о бизнесе Секрет фирмы

6.4.11 11. www.rbk.ru - Информационный сайт РБК

6.4.12 12. https://www.kommersant.ru - Информационный сайт Коммерсант.ru

## **7. МАТЕРИАЛЬНО-ТЕХНИЧЕСКОЕ ОБЕСПЕЧЕНИЕ ДИСЦИПЛИНЫ (МОДУЛЯ)**

7.1 Помещения для проведения всех видов работ, предусмотренных учебным планом, укомплектованы необходимой специализированной учебной мебелью и техническими средствами обучения

## **8. МЕТОДИЧЕСКИЕ УКАЗАНИЯ ДЛЯ ОБУЧАЮЩИХСЯ ПО ОСВОЕНИЮ ДИСЦИПЛИНЫ (МОДУЛЯ)**

Методические указания по освоению дисциплины представлены в Приложении к рабочей программе дисциплины